## CMSC216: Practice Exam 1A

Spring 2025

University of Maryland

Exam period: 20 minutes Points available: 40 Weight: 0% of final grade

Background: Noel Pwanter is experimenting with a linked list application using code shown nearby. The function list\_init() takes a pointer to a list\_t struct as its argument. Noel thinks the OLD VERSION, shown below commented, could be improved by directly declaring a pointer as shown in the NEW VERSION. Noel is surprised when Valgrind identifies problems and the program crashes.

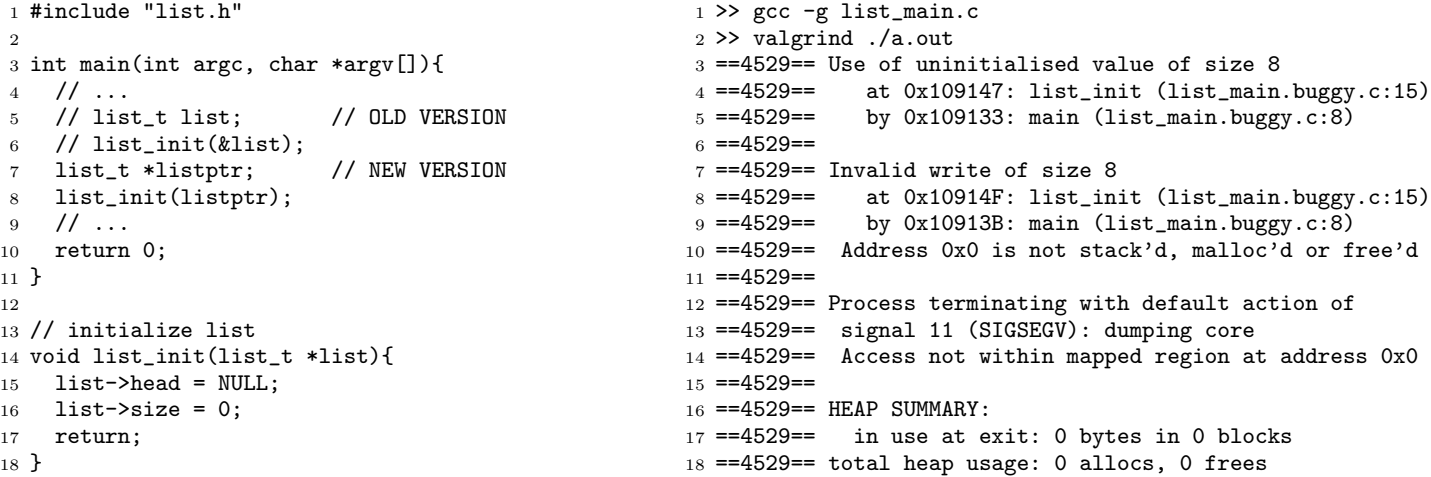

**Problem 1 (15 pts):** Answer the following questions about Noel's code. (A) Describe the problems that Valgrind identifies and what they mean about Noel's code.

(B) Reverting the code to the OLD VERSION will fix this problem. Describe in which Logical Region of memory the list is allocated in the OLD VERSION and WHEN the memory associated with list will be de-allocated.

(C) Noel wants her listptr as a pointer to the list struct to avoid needing to use the &list syntax at later points in her code. What code should she write to achieve this? Indicate if your answer would keep the memory for the list\_t struct in the same place as the OLD VERSION or move it to a different logical region of memory.

<span id="page-1-0"></span>Problem 2 (15 pts): Nearby is a description of the function equiv\_exchange() along with a main() function demonstrating with example calls. Write this function to meet the specification given.

```
1 #include "equiv_exch.h"
2 typedef struct {
3 char x[128];
 4 char y[128];
5 } strpair_t;
6
7 int equiv_exchange(strpair_t *strpair);
8 // If the x/y fields are strings of
9 // equal length, swap them and return 1.
10 // Otherwise do nothing and return 0.
11 // CONSTRAINT: does NOT use strcpy() or
12 // memcpy() functions.
13
14 int main(){
15 int ret;
16 strpair_t elrics = {
17 .x="Ed", .y="Al"
18 };
19 ret = equiv_exchange(&elrics);
20 printf("ret:%d x/y: %s %s\n",
21 ret, elrics.x, elrics.y);
22 // ret:1 x/y: Al Ed
23
24 strpair_t side = \{25 .x="Winry", .y="Mustang"
26 };
27 ret = equiv_exchange(&side);
28 printf("ret:%d x/y: %s %s\n",
29 ret, side.x, side.y);
30 // ret:0 x/y: Winry Mustang
31
32 strpair_t homonc = {
33 .x="Lust", .y="Envy"
34 };
35 ret = equiv_exchange(&homonc);
36 printf("ret:%d x/y: %s %s\n",
37 ret, homonc.x, homonc.y);
38 // ret:1 x/y: Envy Lust
39 return 0;
40 }
                                            Note CONSTRAINTs: does not use strcpy() / memcpy()
                                            YOUR CODE HERE
```
Problem 3 (10 pts): Fill in the following table of equivalent ways to write these 8 bit quantities. There are a total of 9 blanks to fill in and the first column indicates which blanks occur in which lines. Assume two's complement encoding for the signed decimal column.

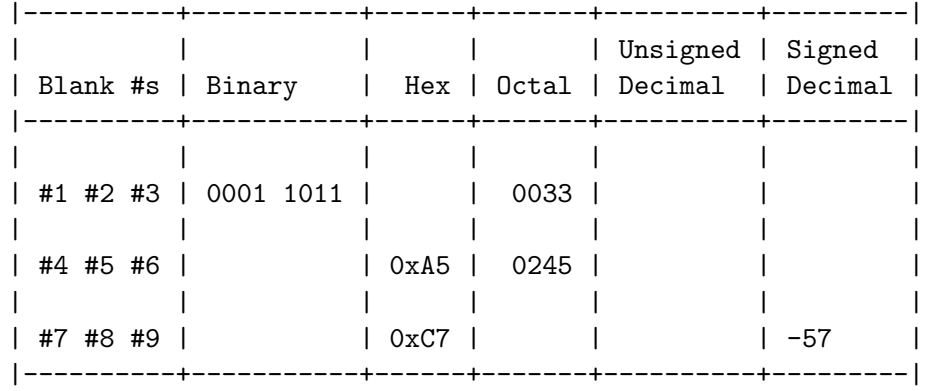